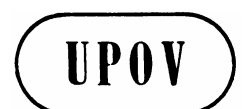

**TWO/35/22 ORIGINAL:** English **DATE:** December 13, 2002 **E**

**INTERNATIONAL UNION FOR THE PROTECTION OF NEW VARIETIES OF PLANTS** GENEVA

# **TECHNICAL WORKING PA RTY FOR ORNAMENTALPLANTSAN DFORESTTREES**

**Thirty-Fifth Session Quito, November 18 to 22, 2002**

REPORTONTHE CONCLUSIONS

*adopted by the Technical Working Party for Ornamental Plants and Forest Trees*

Opening of the Session

1. The Technical Working Party for Ornamental Plants and Forest Trees (TWO) held its thirty-fifth session in Quito, from N ovember 18 to 22, 2002. The list of participants is reproduced in Annex I to this report.

2. The TWO was welcomed by Dr. Nelson Velasco, President, *Instituto Ecuatoriano de la Propiedad Intelectual* (IEPI).

3. The session was opened b y Miss Elizabeth Scott (United Kingdom), Chairman of the TWO, who welcomed the participants, and in particular new participants, to the TWO.

Adoption of the Agenda

4. The TWO adopted the agenda as reproduced indocument TWO  $/35/1$  Rev., after ha ving agreed to follow the work plan proposed by the Chairman.

### Short Reports on Developments in Plant Variety Protection

5. The TWO received a presentation on plant variety protection in Ecuador and received oral reports from the participants on developments in plant variety protection in their respective countries and organizations. In its report, the experts from the Republic of Korea extended an invitation to the TWO to hold a future meeting in their country.

6. The TWO receive d an oral report from the Office of the Union on its latest developments.

### Molecular Techniques

7. The TWO received an oral report from the Office of the Union on the latest developments within UPOV concerning the use of molecular techniques i n DUS testing, based on document TC/38/14 Add.-CAJ/45/5 Add.

8. The TWO received an oral report from the Chairman of the Rose Crop Subgroup. It was reported that the meeting of the Rose Crop Subgroup, planned to take place prior to the meeting of the TWO, had been postponed because only one paper had been proposed. The TWO noted that further papers were likely to be available next year which, in particular, would look at an option 2 approach for Rose. It agreed that a suitable date for the mee ting should be arranged when these papers were forthcoming. Breeders participating in the TWO were invited to notify the Office of the Union if they wished to participate in the meeting of the Rose Crop Subgroup.

#### Project to Consider the Publication of V ariety Descriptions (document TC/38/10 Add.)

9. The TWO proposed to undertake a model study on Petunia. It considered that the project may not produce a useful outcome, but would nevertheless provide information on how much variety descriptions vary. The expert from Germany offered to act as coordinator for the project. Experts from Australia, Canada, Japan, New Zealand, Republic of Korea and the Community Plant Variety Office (CPVO) expressed their wish to participate in any model studyonPe tunia.

#### **UPOVDatabases**

10. The TWO received an oral report from the Office of the Union on the latest developments in the UPOV databases based on document TC/38/6 -CAJ/45/6.

### **TGPD**ocuments

(a) TGP Documents to which the Technical Com mittee has given highest priority for discussion

*TGP/7.1 Draft 1 "Guidance for Drafters of Test Guidelines"*

- 11. The Office of the Union introduced the document.
- 12. The TWO made the following recommendations:

ASW 3 It was proposed t hat additional standard wording and/or guidance notes should be developed to explain the nature of the growing cycle in section 3.3, where this was not obvious. For example, in the case of fruit trees it should explain that the growing cycle should relate to the production of fruit. It may also be necessary to indicate that the first fruit cycles hould not be counted.

ASW 3(a) It was proposed that the word "note" should be replaced by "key" to avoid confusion with the use of the term notes in the table of characteristics.

ASW 5(c) The TWO noted that this wording did not cover all the options possible in Test Guidelines where there were both seed -propagated and vegetatively propagated varieties, e.g. where there were self -pollinated varieties. It propose d that this section should be moved to the end of ASW 5 and various options developed to cover all the combinations of  $(a)$ ,  $(b)$ ,  $(d)$  and  $(e)$ .

ASW7 It was agreed that the words "Variety resulting from" at the beginning of 4.1.1 also related to 4.1.2, 4.1.3 and 4.1.4 and the text should be amended accordingly.

ASW 10 The TWO noted the concerns from the International Seed Federation (ISF) regarding the requirement for color photographs but requested ISF to explain its particular concerns.

GN6 The TWO exp ressedits support of the view of the TWA that option 2, rather than option 1, should be presented in GN6.

 $GN10(a)/(b)$  The TWO expressed its support of the current draft of GN 10. It noted that, in contrast to the situation in agricultural crops, there were a good number of characteristics where harmonization would be possible.

 $GN10(c)$  It was proposed that, in addition to availability, the guidance notes should request that drafters of Test Guidelines take into account the expected lifetime of varieties when selecting example varieties. For example, if a variety had proved to be commercially viable over a very long period, it might be expected to have a longer future life expectancy than some newer varieties, where experience showed that the commercial viability of such newer varieties was, in general, quite short.

GN10(h)(i) The TWO welcomed the new proposal developed by the TWA and supported this solution. It also proposed that this approach be adopted for all Test Guidelines and not just those where there was more than a single set of example varieties.

 $GN10(h)(ii)$  It was agreed that the guidance notes should clarify that example varieties from different countries should not be provided for the same characteristic unless it was known that they resented the same scale. Where this was not the case, the sets of example varieties from different countries should be provided as separate lists.

GN14 The TWO proposed that the letter coding developed in ASW 3(a) could be used to indicate if a charact eristic was suitable only for certain situations e.g. cooler climates.

GN15 The TWO welcomed the clarification provided by this section and recommended that it be presented in a table to make ite asier to follow.

GN19 It was proposed that the title of this should be "Recommendations for conducting the examination."

 $GN21(a)$  It was agreed that guidance was needed for the use of the underlined wording to indicate where a characteristic only applied to certain types of varieties.

 $GN22/23$  The TWO noted that these two sections would need to be reviewed after discussions on TGP/7.3.1 and TGP/7.3.2.

GN 24 It was noted that there was nothing in this guidance note to prevent the introduction of characteristics in the Technical Questionnaire which were not inc luded in the table of characteristics, although it was understood that this was not being encouraged.

*TGP/7.2 Draft 1 "TG Template"*

- 13. The Office of the Union introduced the document.
- 14. The TWO made the following recommendations :
	- *3.5 Number of Plants / Parts of Plants to be Examined*

It was recommended that the following sentence be introduced to clarify that other types of observation, in particular visual observation, we real sopossible:

"Unless otherwise indicated, all obser vations determined by means other than measuring or counting should be made on all plants in the test."

### *6.5 Legend*

The TWO strongly supported the retention of an indication of the type of expression (QL, QN, PQ) in all Test Guidelines and did not conside r that this should be optional. It noted that where the expression of an individual characteristic was unknown, the indication for that characteristic could be omitted, but emphasized the importance of providing information to users of Test Guidelines whe reatall possible.

*7. Table of Characteristics/Tableau des caractères/Merkmalstabelle/Tabla de caracteres* 

It was recommended that the title of GN 19 should be changed to "Recommendations for conducting the examination."

*10. Technical Questionnaire*

### *10.6 Similar varieties and differences from these varieties*

The TWO agreed with the recommendation from the Technical Working Party for Agricultural Crops (TWA), that a suitable example should be provided for the individual Test Guidelines. It also recommended that a brief explanation should be provided for the applicants to ensure they would understand how to complete this section.

### *Annex to the Technical Questionnaire*

The TWO noted that it was important for the information requested in that Annex to be provided at the time of the application. Therefore, it proposed that this should be included as a section within the Technical Questionnaire.

9. (New) Information on material to be submitted for examination

9.1 The expression of a characteristic or severa l characteristics of a variety may be affected by factors, such as pests and disease, chemical treatment (e.g. growth retardants or pesticides), effects of tissue culture, different rootstocks, scions taken from different growth phases of a tree, etc.

9.2 To the best of your knowledge, will the material to be submitted for examination be affected by the following factors in a way which may affect the expression of the characteristics of the variety?

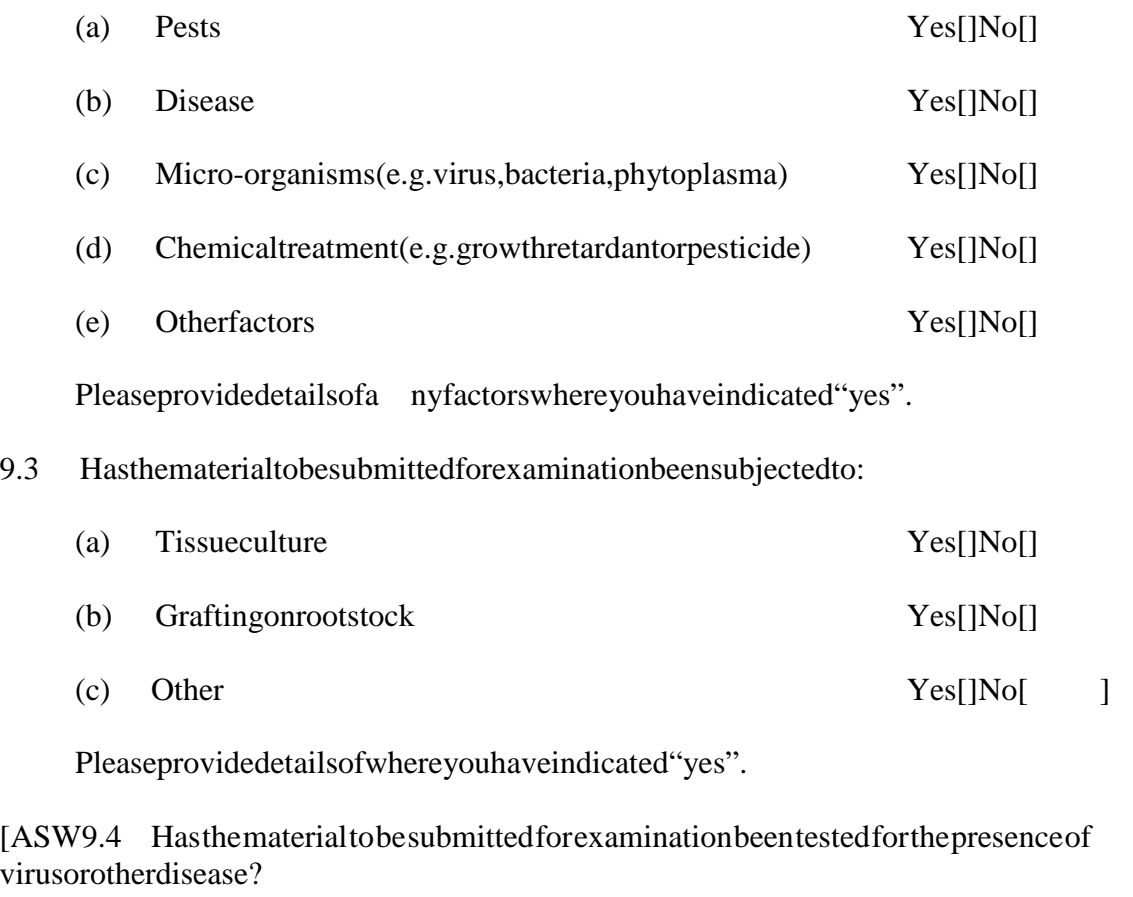

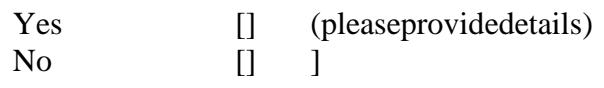

*TGP/7.3.1 Draft 1 " Standardized UPOV Terms and Explanations: Types of Expression of Characteristics"*

- 15. The Office of the Union introduced the document.
- 16. The TWO made the following recommendations:
	- 2.3.2.2 Further consideration should be given to w hether states 1 and 9 should continue to be used for absent and present. Some participants were concerned that this implied that there were states in between, which could be misleading if the absent / present characteristic was not followed by another cha racteristic with degrees of presence. Other participants noted that the change might cause additional work in the updating of databases.

3.4.2.2.1(first) Itwas noted that the headings hould read "Wording of uneven states." 3.4.3.2.1(second) It was noted that this should be amended to read 3.4.2.2.2

- 3.5.1 The TWO recommended that the condensed range should be limited to those characteristics which are visually observed. In the case of characteristics which are measured or counted the normal scale should be used.
- 3.5.1 Condensed Range 2: The TWO recommended that state 2 should be termed "medium"

*TGP/7.3.2 Draft 1 "Standardized UPOV Terms and Explanations: Harmonized States of Expression of Characteristics"*

17. The Office of the Union introdu ced the document.

18. The TWO welcomed the development of the document and agreed with the proposed approach.

*TGP/7.4 Draft 1 "Procedures for the Introduction and Revision of Test Guidelines"*

19. The Office of the Union introduced the document.

20. The TWO noted the concerns of the Technical Working Party for Vegetables (TWV) regarding steps 1 to 3. However, it noted that all programs of the Technical Committee (TC) and its Technical Working Parties (TWPs) were already su bject to approval by the Council. Furthermore, it noted that section 2.4.2.1 established that work on the drafting of Test Guidelines could begin prior to formal approval by the TC and the Council.

21. The TWO made the following recommendations:

2.1(c) The word "observer" should be inserted before "organization."

2.2.2 The TWO also requested that, for the next session, the Office produce a summary of the number of protected varieties by species, on the basis of information contained in the UP OV-ROM.

2.5.1/2.5.2 The TWO proposed that TGP/7.4 should clarify that the TWP would only be able to approve a document for presentation to the TC where it had received a complete draft prior to its session. A draft would not be considered to be comple teif it did not contain, for example, explanations of characteristics contained in the Table of Characteristics. However, it was recommended that the TWP could approve draft Test Guidelines for submission to the TC if these did not contain a full set of example varieties. Furthermore, it could accept revisions to the draft provided for consideration at the session if the changes were adequately specified and approved in the report on the conclusions of the meeting.

5.3 The TWO supported option 3 for the document references for draft Test Guidelines. It also proposed that the UPOV Website should be amended to make it easier to find the relevant drafts of Test Guidelines, rather than having to search through all the individual TWP session documents. It w elcomed the proposal from the Office of the Union to present the drafts of the Test Guidelines in the same way as that being used for the TGP documents.

*TGP/4.1 Draft 2 "General Guidance for the Management of Variety Collections"*

22. The exp ert from New Zealand introduced the document.

23. The TWO discussed the scope of the document and recommended that it should be restricted to the practical management of variety collections and should not seek to establish guidelines for decidin g which varieties should be included, since this should be addressed in TGP/9. It considered that the elaboration of varieties of common knowledge should be covered by TGP/3. The TWO considered that, within the scope of the management of variety collections, the document should address the management of collections of both living plant material and the management of information, such as that contained in databases or catalogues. In particular, the TWO proposed that it might draft a section on the managem ent of such information. It also considered that TGP/4 should address matters such as the use of material submitted by applicants, as currently under discussion within the Administrative and Legal Committee (CAJ). It proposed that Mr. Barnaby (NZ) should continue to participate in the drafting of TGP/4.

# *TGP/9.1*

24. The TWO endorsed the approach proposed by the TWA, namely to provide examples of different approaches to examining distinctness used by UPOV members. It recommended that that should have an introduction at the beginning to explain the nature of the document and that introduction should clarify that there was only one system for examination of distinctness, but that different approaches could be developed within that single syste m. It also noted that the current draft of TGP/6 contained overlaps with the examination of distinctness.

# *TGP/10.2 Draft 1 " Assessing Uniformity According to the Features of Propagation"*

25. It was agreed that that document should be reviewe d to ensure that it was clear that uniformity was to be assessed on the expression of the characteristics of the genotype and not the genotype itself. It also proposed that a link should be made to TGP/13 for guidance on examining uniformity on new types and species.

26. The TWO proposed that a section for assessing relative uniformity by non -statistical methods should be developed.

*TGP/8.6 Draft 1 " Examining DUS in Bulk Samples"*

27. The TWO recommended that that document should be revised to be more clearly understoodbynon -statisticians.

## *Other TGP documents*

28. The TWO did not have time to consider the other TGP documents at the meeting and requested that written comments be sent to the Office of the Union by December 6 , 2002.

29. It was agreed that TGP/13 should be given a high priority by the TWO next year because of the importance of new types and species in ornamental plants. The Office of the Union noted that TGP/14.2, covering botanical shapes, was part icularly interesting for the TWO and suggested that participants may wish to read that document before the next session.

Questionnaire "Testing of Seed -Propagated Ornamental Varieties"

30. The Office of the Union introduced document TW O/35/16, Results of the Questionnaire on Testing of Seed -Propagated Ornamental Varieties for the UPOV Technical Working Party for Ornamental Plants and Forest Trees (TWO). It was agreed that this survey should be repeated over the next 3 years.

# Discussions on Draft Test Guidelines

(a) Subject of Test Guidelines being drafted

31. The TWO reviewed those draft Test Guidelines which might need to cover more than one species and those where more than one set of Test Guidelines might be needed for a singlespecies.

 (i) Apple: It was agreed that separate Test Guidelines should be developed for ornamental varieties and fruit varieties, since varieties of these two types could be clearly separated. The individual Test Guidelines will explain the basis for the separation.

 (ii) Rose: It was agreed that separate Test Guidelines should not be introduced for different types of variety e.g. cut -flower types. It noted, in particular, that this approach was supported by those breeders and breeders' o rganizations presentat the meeting.

(iii) Hypericum: It was agreed that the Test Guidelines should cover only berry-producing species, since these could be clearly identified and these were the species where there was greatest need at present. The Tes tGuidelines will be the basis for identifying these species.

 (iv) Petunia / Calibrachoa: It was agreed that these two genera should be covered in separate Test Guidelines.

#### (b) Subgroup discussions on final draft Test Guidelines

#### *Bracteantha (TWO/35/12 )*

- 32. The expert from Australia introduced document TWO/35/12 Bracteantha.
- 33. The Subgroup agreed the following changes:
	- 2.3 "25" to be replaced by "15."
	- 3.3.1 second sentence to add "when one third of the disc florets have open ed in the flowerhead."
	- 3.3.2 delete (a), (b), (e) and (g). Note (c) to be elaborated further and illustration provided. Note (f) to read: "Bractlength and width, bract color and pappus color should be recorded after removing bracts from the flower he ad. For observations on bract length and width, remove a bract from the middle row oftheinvolucre."
	- 6.5 to read " $(a)$  to  $(c)$  ..."

7. Table of Characteristics

Further example varieties to be provided.

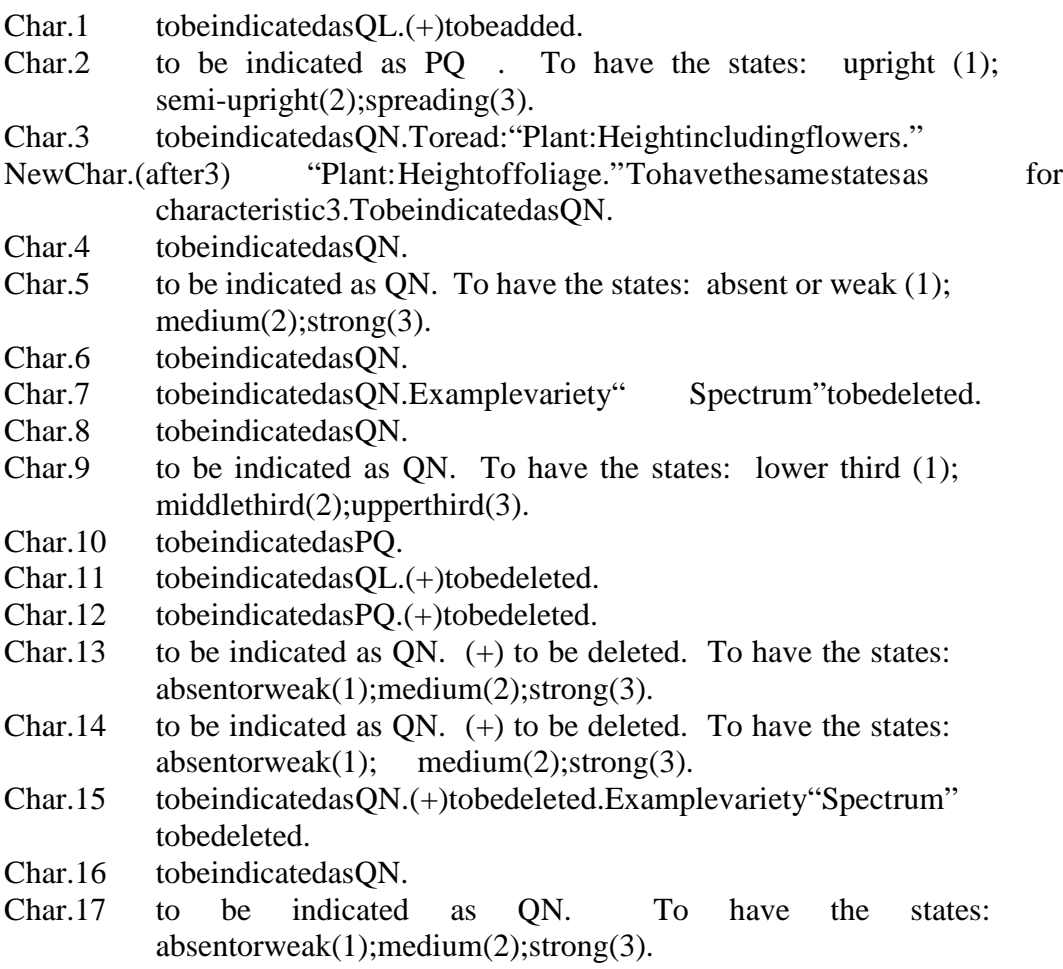

#### page 11

- Char. 18 to be indicated as QL. To read "Flower bud: profile of apex."
- Char. 19 to be indicated as PO.
- Char. 20 to be indicated as QN. To have the states: Slightly below to slightly  $above(1)$ ; moderately above  $(2)$ ; far above  $(3)$ .
- Char. 21 to be indicated as ON.
- Char. 22 to be indicated as ON.
- Char. 23 to be indicated as ON.
- Char. 24 to be indicated as ON.
- Char.  $25$  to be indicated as OL. (+) to be added.
- Char. 26 to be indicated as PO.
- Char. 27 to be indicated as QN.
- Char. 28 to be indicated as ON.
- Char.  $29$  to be indicated as QN. To have the states: "as long as broad (1); twice as long as broad  $(2)$ ; three times as long as broad  $(3)$ ; four times as long as broad  $(4)$ ."

Chars. 30to 38 to be indicated as PO.

Chars. 39to 41 to be deleted.

- Char. 42 to be ind icated as PQ. To have the states: white  $(1)$ ; yellow  $(2)$ ; yellow green (3).
- 8. Explanations on the Table of C haracteristics

All necessary explanations to be provided.

- Ad.1 illustration to be provided.
- Ad. 3 to read " From soil level to the top of the plant when one -third of florets have opened on first flower head." Illustrations to be provided showing the plant height with the highest point being (a) the foliage and(b)theflower.
- Ad. 25 to explain that this refers to the number of visible colo rs when observing the involucre.
- 10. Technical Questionnaire
	- 1 second box needed to indicate species.
	- 5.5to 5.7 to be deleted.
	- 6 example to be: Involucre: main colore e.g. pink/e.g. red.
	- 7.3 ASW10tobeadded.

### *Calibrachoa (TWO/35/13)*

- 34. The expert from Germany introduced document TWO/35/13 Calibrachoa.
- 35. The Subgroup agreed the following changes:

Latinname author to be checked.

- Coverpage: Associated documents to contain reference to the Test Guidelines for Petunia.
- 1.1 to add the sentence "These Test Guidelines do not apply to varieties of the genus Petunia, which is covered by TG/.../..
- 2.3 to read "25 rooted cuttings."
- 3.5 to read " Unless otherwise indicated, all observations determined by measuring or counting should be made on 10 plants or parts taken from each of 10 plants."
- 5.3(c) to read "Corolla lobe: number of colors of upper side (excluding veins) (characteristic 18)."
- 5.3(d) to read "Corolla lobe: main color of upper side (characteristic 19)."
- 5.3(e) to read "Corolla lobe: conspicuousness of veins on inner side (characteristic 26)."
- 7. Table of Characteristics

It was agreed that a separate table of variety synonyms should be provided in section<sub>8</sub>.

Example varieties to be provided.

- Char.1 to beindicated as QL. State 1 to read " upright."
- Char.2 to be indicated as QN.
- Char. 3 (+) to be added. To be indicated as ON.
- Char.4 to be deleted.
- Char. 5 to be indicated as QN. Additional state: absent or very short (1) to be added. To be moved af ter characteristic 10.
- Char. 6 to be indicated as ON.
- Char.7 tobeindicated as ON.
- Char.8 (+)tobeadded. To be indicated as PQ.
- Char.9 tobeindicated as OL.
- Char. 10 to be indicated as ON. To read " Non-variegated varieties only: ..."
- Char. 11 to be indicated as ON.
- Char. 12 (+) to be added. To be indicated as QN.
- Char. 13 (+) to be added. To be indicated as ON.
- Char. 14 to be indicated as OL.
- Char. 15 to be indicated as OL.
- Char. 16 to be indicated as ON.
- Char. 17 (+) to be added. To be indic ated as QN. To read "Flower: degree of lobing" with the states: weak (3); medium (5); strong (7).
- Char. 18 to be indicated as QL. To read "Corolla lobe: number of colors of  $upperside (excludingveins)."$
- Char. 19 to be indicated as PQ. To read "Coroll a lobe: main color of upper side."
- Char. 20 to be indicated as PQ. To read " For bi and multi -colored varieties only: Corollalobe:..."

#### page 13

- New Char. (b) (after 20) To read " For multi -colored varieties only: Corolla lobe: tertiary color of upper side" w ith the same states as characteristic 19. To be indicated as PQ.
- Char. 21 to be indicated as ON. To read: "Corolla lobe: Conspicuousness."
- Char. 22 to be indicated as PO. To read "Corolla lobe:..."
- Char. 23 to be indicated as PQ. State 4 to read "em arginate."
- Chars.24to26 replace "Flower" with "Corolla."
- Char. 24 to be indicated as ON.
- Char. 25 to be indicated as PO.
- Char. 26 to be indicated as QN.

8. Explanations on the Table of C haracteristics

- Ad. 23 state 4 to read "emarginate."
- 9. Litera ture

Additional reference to Wijsman to be added.

- 10. Technical Questionnaire
	- 4.1 to be updated according to outcome of TGP/7.1.
	- 4.2 toread:

4.2.1 vegetatively propagated varieties:

- (a) cuttings
- (b) *in vitro* propagation
- 4.2.2 seed
- 4.2.3 other (pro vide details)
- 5.4 to read "Corolla lobe: number of colors of upper side (excluding veins)."
- 5.5(i) to read "Corolla lobe: main color of upper side."
- 5.5(ii) to read "Corolla lobe: main color of upper side."
- 6 example: Flower color: e.g. white / e.g. pink.
- 7.3 ASW10tobeadded.

#### *Dendrobium (TWO/35/4)*

- 36. The expert from Japan introduced document TWO/35/4 Dendrobium.
- 37. The Subgroup agreed the following changes:
	- 2.3 the number of plants to be changed to 10.
	- 6.4 example varieties "inquotation marks" to be replaced by "between '...'."

#### page 14

### 7. Table of Characteristics

To change example variety Formidible to 'Formidible'.

Further example varieties to be provided.

- Char.1 "Plant: size" to be put in bold font.
- Char.2 replace PO with ON.
- Char. 11 to be deleted.
- Char. 12 to read "Leaf: main green color" with states: light  $(3)$ ; medium  $(5)$ ; dark(7). Replace PQ with QN.
- Char. 15 replace "+" with "and" in states 4, 5 and 6.
- Char. 18 to read " Inflorescence: position of adheren ce to stem" with states: along whole length  $(1)$ ; top part only  $(2)$ .
- Char. 19 state 2 to read " apex only."
- Char. 23 replace PQ with QN. To be presented as notes 1, 3, 5, 7.
- Char. 31 replace PO with ON.
- Char. 35 replace PO with QN. To be presented as note s 1, 3, 5, 7, 9.
- Char. 36 replace PO with ON.
- Char. 37 replace PO with ON.
- Char. 38 replace PQ with QN.
- Char. 42 replace PQ with QN. To be presented as notes 1, 3, 5, 7, 9.
- Char. 43 replace PO with ON.
- Char. 44 replace PO with ON.
- Char. 46 replace "+" wit h "and" in states 7, 8 and 9.
- Char. 47 replace QL with PQ.
- Chars. 49 53 replace OL with PO.
- Char.54 replace PO with ON.
- Char. 58 replace PQ with QN. To be presented as notes 1, 3, 5, 7, 9.
- Char. 59 replace PQ with QN.
- Char. 60 replace PO with ON.
- Char. 6 3 replace OL with PO.
- Chars. 65-69 replace QL with PQ.
- Char. 75 note "5" to read note "4."
- Char. 77 replace OL with PO.
- Char. 79 replace QL with PQ.
- Char. 81 replace "+" with "and" in states 7, 8 and 9.
- Chars. 83-91 replace QL with PQ.
- Char. 92 to have the states: absent or weak (1); intermediate (2); strong (3). Replace PO with ON.
- Char. 93 to have the states: absent or weak (1); intermediate (2); strong (3). Replace PQ with QN.
- Char. 94 replace PQ with QN. Note "1" to be non -bold font.
- Char. 96 to ha ve the states: absent or weak (1); intermediate (2); strong (3). Replace PQ with QN.
- Char. 98 replace QL with PQ.

8. Explanations on the Table of C haracteristics

Ad. 14 "main color" to be deleted from the note. "Secondary color" to be replaced by "va riegation."

Ad. 24 illustration of peduncle length to be checked. Ad.  $35/42/58$  to be presented as notes 1, 3, 5, 7, 9. Ad.76 spelling of state 3 to be amended to read "transverse elliptic."

### 10. Technical Questionnaire

- 4.1.1 to be updated according to the outcome of TGP/7.1.
- 4.1.1(a) partin parentheses to read "please state parent varieties and GREX."
- 5.2 state2 to read " apex only."
- 5.7 replace"+" with "and" in states 7, 8 and 9.
- 6 example: Lip: color patterne.g. shaded / e.g. shaded and striped
- 7.3 ASW10tobeadded.

### *Leptospermum (TWO/35/11)*

- 38. The expert from Australia introduced document TWO/35/11 Leptospermum.
- 39. The Subgroup agreed the following changes:
	- 3.3.2 (a) to read " All observations on the young leaf s hould be made on the distal part of the shoot on fully expanded leaves during active growth. The color  $\overline{\ldots}$
	- 3.3.2(b) to read " All observations on the mature leafs hould be made on leaves of the middle part of the shoots during summer."
	- $3.3.2$ (new)(afte rb) flower bud characteristics to be examined immediately prior to reflexing of the sepals.
	- $3.3.2(c)$  to be amended to read (d).
	- 5.3 "(c) Petal ..." to read "(e) Petal ..."
	- 7. Table of Characteristics

The Table of Characteristics is to be renumbered acc ording to the sequence presented in the document.

Example varieties to be provided.

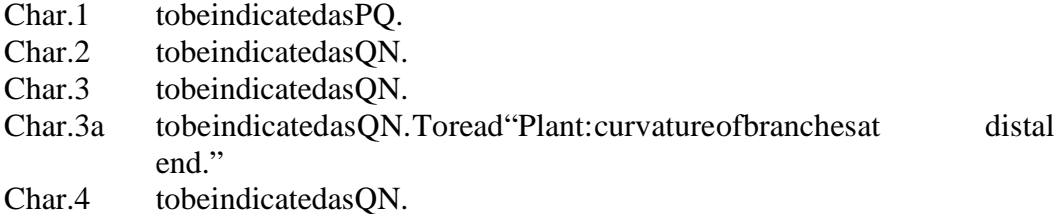

#### page 16

- Char.5 to be deleted.
- Char.6 to be indicated as PQ. New state: orange brown (7) to be added.
- Char. 7 to be indicated as QN. To have the states: absent or weak  $(1)$ ;  $medium(2); strong(3).$
- Char. 15 to bei ndicated as PO. To read from state 6 as follows: orange brown  $(7); red(8); redbrown(9); redpurple(10); darkpurple(11).$
- Char. 9 to be indicated as QN. To read "Leaf blade: attitude in relation to stem."
- Char. 10 to be indicated as ON.
- Char. 11 to be indicated as QN. Suitability of example variety "BY 11" to be checked for state 3.
- Char. 12 to be indicated as PO.
- Char. 13 to be indicated as PO.
- Char. 14 to be indicated as PQ.
- Char.16 to be indicated as OL.
- Char. 17 to be indicated as PQ. "Pu bescence" to be replaced by "hairs". State 9toread darkpurple."
- Char. 18 to be indicated as PO.
- Char. 19 to be indicated as ON.
- Char. 20 to be indicated as ON. To read "Leaf blade:..."
- Char.  $26$  to be indicated as QN. To have the note (new  $-(c)$ ). "Bud" to be amended to "bud". Spelling of moderately to be corrected.
- Char.  $25$  to be indicated as PQ. To have the note (new  $-(c)$ ). "Bud" to be amended to "bud".
- Char. 27 (+) to be added to provide the definition of the types.
- Char.  $28(1)$  (+) to be adde d for explanation. To be checked if all the states are possible for both semi -double and double varieties. If not, the characteristic is to be split into two characteristics with the states applicable in each case.
- Char. 28(2) to be indicated as ON.
- Char. 33 to be indicated as ON.
- Char. 29 to be indicated as ON.
- Char. 30 to be indicated as PQ. To have the states: acute  $(1)$ ; obtuse  $(2)$ ; rounded $(3)$ .
- Char. 31 to be indicated as PO.
- Char.  $32$  to be indicated as QN. To have the states: absent or very weak (  $1)$ ;  $weak(2); strong(3).$
- Char. 34 to be indicated as ON.
- $Char. 35$  to be indicated as OL. The word "visible" to be deleted. To have the states: $one(1); two or more(2).$
- Char. 36 to be indicated as QL. To read: " Varieties with two or more colors on upperside : Petal:..."
- Char. 37 to be indicated as OL.
- Char. 38 to be indicated as PO.
- Char. 39 to be indicated as PQ. To read: " Varieties with two or more colors on upperside : Petal:..."
- Char. 42 to be indicated as QN. To have the states: weak  $(3$  ); medium  $(5)$ ; strong $(7)$ .
- Char. 43 to be deleted.
- Char. 40 to be indicated as PO. To read: "Petal: main color 2 weeks after first opening."

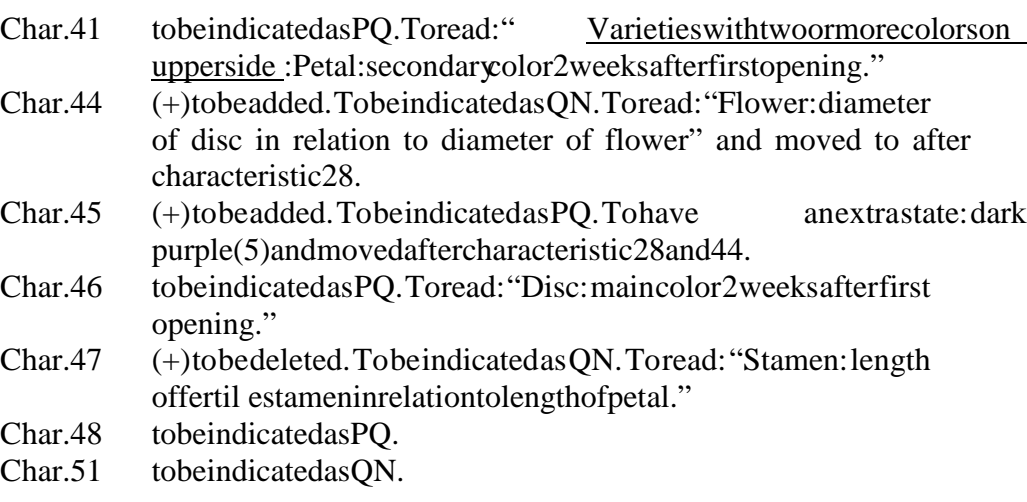

8. Explanations on the Table of C haracteristics

Explanations/illustrations to be provided for characteristics 1, 3, 3a, 6, 9, 13, 27, 28.44a nd 45.

10. Technical Questionnaire

- 6 example: Petal: main color: e.g. red/e.g. red purple.
- 7.3 ASW10tobeadded.

### *Ornamental Apple (TWO/35/20)*

40. The expert from the United Kingdom introduced document TWO/35/20 – Ornamental Apple.

- 41. The Subgroup agreed the following changes:
	- 2.2 and 2.3 to specify three -year-old trees grafted on a rootstock.
	- 3.1 to specify that the number of independent growing cycles is 2.
	- 3.3.1 to introduce a standard phrase for fruit trees indicating that the trees should produce two satisfactory crops of fruit.
	- 7.3 ASW10tobeadded.

### *Petunia (TWO/35/14)*

- 42. The expert from Germany introduced document TWO/35/14 Petunia.
- 43. The Subgroup agreed the following chan ges: Coverpage: Associated documents to contain reference to the Test Guidelines for Calibrachoa.

- 1.1 to add the sentence "These Test Guidelines do not apply to varieties of the genus Calibrachoa, which is covered by TG/.../.."
- 2.3 section for seed -propagated varieties to read "600 seeds, preferably supplied in 6 portions, each of 100 seeds."
- 4.2.2 to read " For vegetatively propagated varieties and seed propagated varieties which are self -pollinated varieties, the acceptable number ..."
- 4.2.3 to read "For the assessment of uniformity of seed propagated varieties which are cross-pollinated or are hybrids, the recommendations ..."
- 5.3(c) to read "Corolla lobe: number of colors of upper side (excluding veins) (characteristic 23)."
- 5.3(d) to read "Cor ollalobe: main color of upper side (characteristic 24)."
- 5.3(e) to read "Corolla lobe: conspicuousness of veins on inner side (characteristic  $26$ )."
- 7. Table of Characteristics

Example varieties to be provided.

- Char.1 to be indicated as QL. State 1 to read " upright." (\*) to be added.
- Char.2 tobeindicated as ON.
- Char. 3 (+) to be added. To be indicated as ON.
- Char.4 tobeindicated as ON.
- Char.5 to be deleted.
- Char.6 to be indicated as ON. Additional state: absent or very short (1) to be added. To be moved after characteristic 13.
- Char.7 to be indicated as ON.
- Char.8 tobeindicated as ON.
- Char. 9 to be indicated as PO. Order of states to be changed to: ovate  $(1)$ ;  $elliptic(2); circular(3); obovate(4); rhombic(5).$
- Char.  $10$  (+) to be added. To be indicated as PO.
- Char. 11 to be indicated as OL.
- Char. 12 to be indicated as QN. To read " Non-variegated varieties only: ..."
- Char. 13 (+) to be added. To be indicated as QL.
- Char. 14 to be indicated as ON.
- Char. 15 to be deleted.
- Char. 16 (+) to be added. To be indicated as ON.
- Char. 17 (+) to be added. To be indicated as QN.
- Char. 18 to be indicated as PQ.
- Char. 19 to be indicated as OL.
- Char. 20 to be indicated as OL.
- Char. 21 to be indicated as ON.
- Char. 22 (\*) to be added. To be indicated as QL.
- New Char. (a) (after 22) to read " Flower: color of veins" with states: yellow(1);red(2);purple(3). To be indicated as PQ.
- Char. 23 to be indicated as QL. To read "Corolla lobe: number of colors of upperside (excluding veins)."
- Chars. 24to 28 replace "flower" with "corollalobe. "Delete" (as for 23)."
- Char. 24 to be indicated as PQ.
- Char. 25 to be indicated as PQ. To read " For bi and multi -colored varieties only: Corollalobe:..."
- Char. 26 to be indicated as PO. States to read: at transition to corollatube (1); along mid -vein  $(2)$ ; at margin  $(3)$ .
- New Char.(b) (after 26) To read " For multi -colored varieties only : Corolla lobe: tertiary color of upper side" with the same states as characteristic 25. To be indicated as PO.
- Char. 27 to be indicated as ON.
- Char. 28 to be indicated as QN.

Chars. 29to 31 replace "flower" with "corolla."

- Char. 29 to be indicated as ON.
- Char. 30 to be indicated as PQ.
- Char.31 tobeindicated as QN.
- Char. 32 to read "Anther: color before p ollende hiscence". To be indicated as PQ.

8. Explanations on the Table of C haracteristics

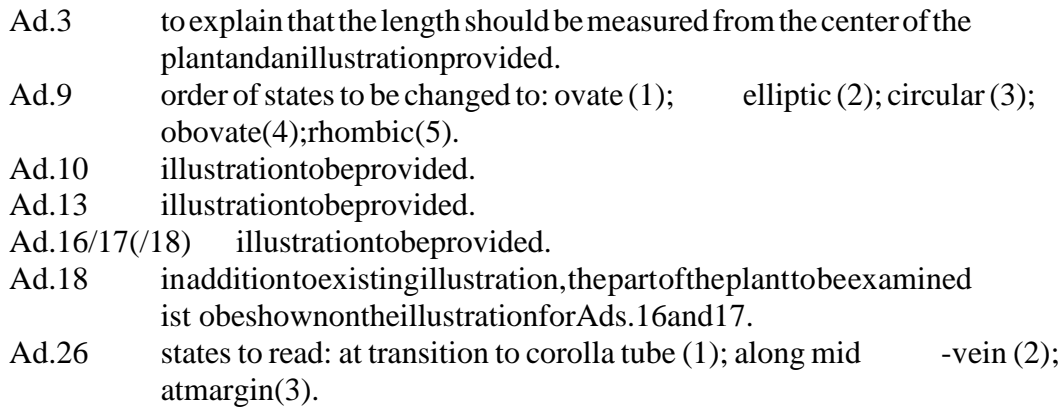

### 9. Literature

References from the updated Calibrachoa draft Test Guidelines (TWO/35/13) to be added.

#### 10.T echnicalQuestionnaire

- 4.1 to be updated according to outcome of TGP/7.1.
- 4.2 toread:
	- 4.2.1 vegetatively propagated varieties:
		- (a) cuttings
		- (b) *in vitro* propagation
	- 4.2.2 seed
	- 4.2.3 other (provided etails)
- 5.4 to read "Corolla lobe: number of colors of upper side (excluding veins)."

- 5.5(i) replace "flower" with "corollalobe."
- 5.5(ii) replace "flower" with "corollalobe." State 5 to read "blue pink."
- 6 example: Flower color: e.g. white/e.g. pink.
- 7.3 ASW10tobeadded.

### *Phalaenopsis (TWO/ 35/2)*

- 44. The expert from Japan introduced document TWO/35/2 Phalaenopsis.
- 45. The Subgroup agreed the following changes:
	- 6.4 example varieties. "inquotation marks" to be replaced by "between '...'."

#### 7. Table of Characteristics

Further example varieties to be provided.

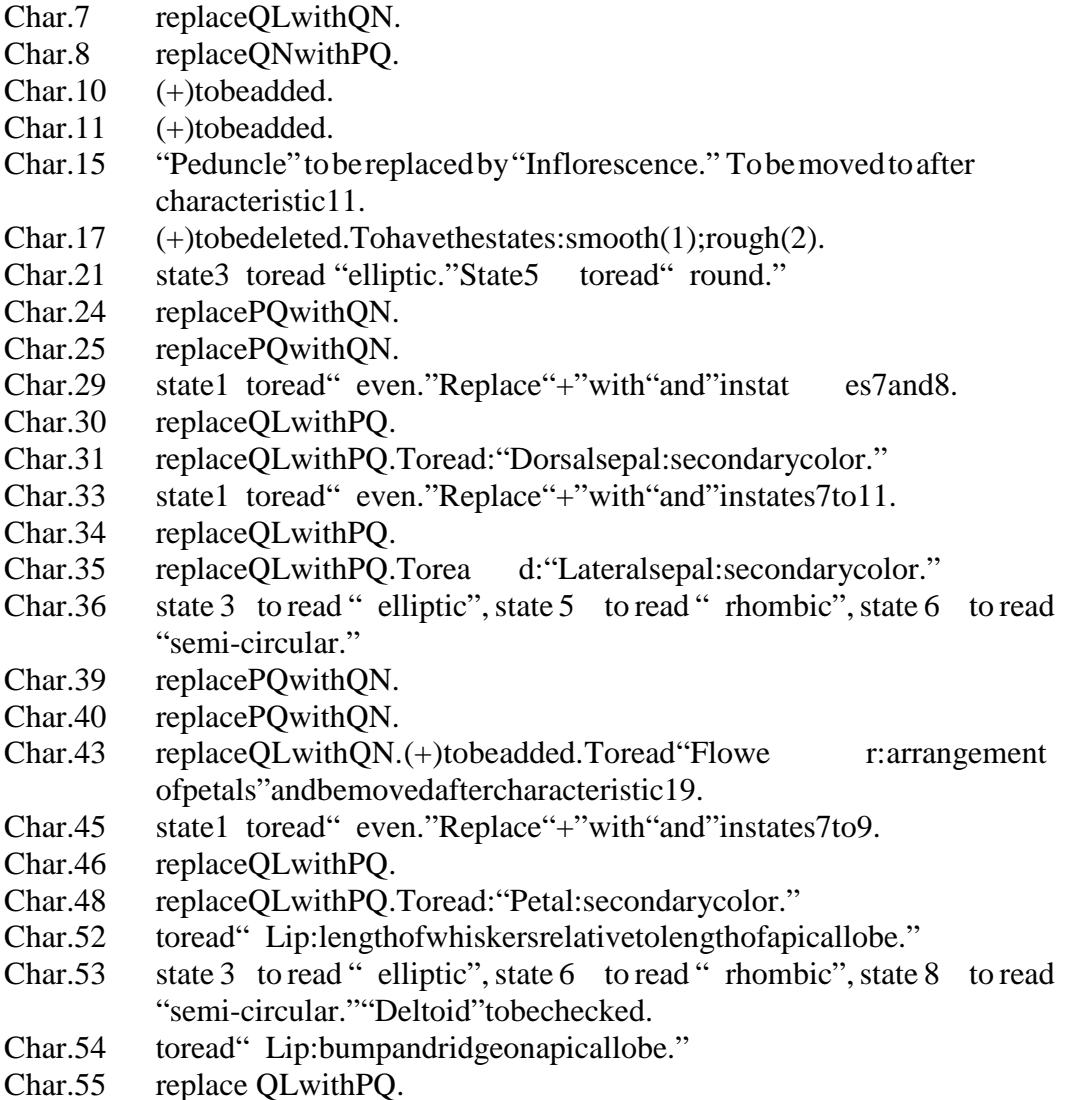

- 
- Char. 56 replace QL with PQ.

- Char. 57 replace "equivalent" with "same."
- Char. 59 replace "self -colored" with "even."
- Char. 60 replace QL with PQ.
- Char. 61 replace OL with PO.
- Char.62 replace "self -colored" with "even."
- Char. 63 replace QL with PQ.
- Char. 64 replace OL with PO.
- Char. 67 replace OL with PO.

8. Explanations on the Table of C haracteristics

- Ad. 10 illustration to be provided.
- Ad.11 illustration to be provided.
- Ad. 43 illustration to be provided to clarify that it is petal: petal overlap and notpetal: sepal.
- Ad. 49 etc to read "Ad. 49, 50, 52 and 54." Key to read: "column (1); Lip: lateral lobe (2); Lip: whiskers (3); Lip: apical lobe (4); Lip: callus (5)." The two diagrams to be kept on the same page. Footnote "Phalae nopsis..." to be deleted.

### 9. Literature

Further references to be added.

### 10. Technical Questionnaire

- 5.2 state1 to read " even." Replace "+" with "and" in states 7 to 9.
- 5.3 "maincolour" to be changed to "main color."
- 6 example provided to be: Petal : color patterne.g. shaded / e.g. shaded and striped.
- 7.3 ASW 10 to be added, but modified to request a photograph of the whole plant and one of the flower.

#### *Verbena (TWO/35/6)*

- 46. The expert from the Netherlands introduced document TWO/35/6 Verbena.
- 47. The Subgroup agreed the changes set out in Annex II of this document.

#### *Willow (TWO/35/3)*

- 48. The expert from Germany introduced document TWO/35/3 Willow.
- 49. The Subgroup agreed the following changes:
	- 3.3.4 to be deleted as not relevant to the species.

### 7. Table of Characteristics

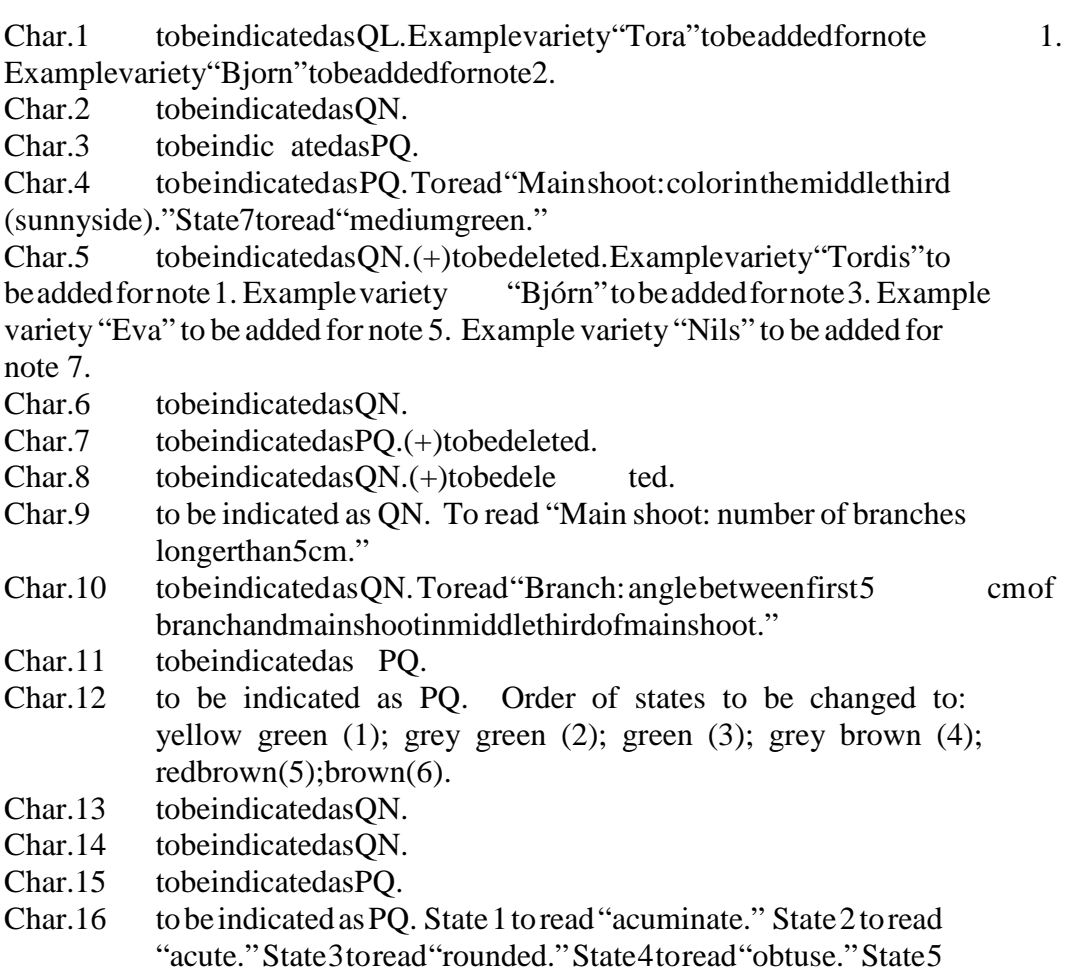

- toread "truncate." State 6 toread "cordate."
- Char.17 to be deleted.
- Char. 18 to be indicated as PQ. State 2 to read "light green." State 3 to read "medium green." State 4 to read "dark green." State 5 to read "grey green." State 6 to read "blue green." State 7 to read "red green."
- Char. 19 to be indicated as ON.
- Char. 20 to be indicated as QN.
- Char. 21 to be indicated as QN.
- Char. 22 to be indicated as PQ.<br>Char 23 to be indicated as ON.
- to beindicated as ON.
- Char.  $24$  to be indicated as PQ. Order of states to be changed to: type  $2(1)$ ;  $type3(2); type1(3).$

### 8. Explanations on the Table of Characteristics

Ad.16 state1toread "acuminate." state2toread"acute." state3toread "rounded." state4toread"obtuse." state5toread "truncate." state 6 to read "cordate."

Ad. 17 to be deleted.

Ad. 24 order of states to be changed to: type 2(1); type 3(2); type 1(3).

9. Literature

Second reference: the year of publishing to be added.

### (c) Subgroup discussions on other draft Test Guidelines

### *Brachyscome (TWO/35/10)*

50. The expert from Australia introduced document TWO/35/10 - Brachyscome. The TWO noted that changes agreed by the Subgroup would be presented in the detailed report.

### *Catharanthus roseus (TWO/35/15)*

51. The expert from Japan introduced document TWO/35/15 – *Catharanthus roseus* . The TWO noted that changes agreed by the Subgroup would be presented in the detailed report.

### *Clematis (TWO/35/5)*

- 52. The expert from Canada introduced document TWO/35/5 Clematis.
- 53. The Subgroup agreed the following changes:

1.1 to read "These Test Guidelines apply to all v arieties of *Clematis* L.."

2.3 to read " The minimum quantity of plant material, to be supplied by the applicant, should be: 10 one -year-old plants, not cut back, which have never previously flowered."

3.3.2(b) to read "For varieties with compound leaves, the leaf blade characteristics should be based on the baseleaflet of the first order." Illustration to be provided.

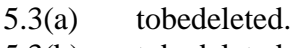

- 5.3(b) to be deleted.
- $5.3(g)$  to be deleted.
- $5.3(j)$  to be deleted.
- 7. Table of Characteristics

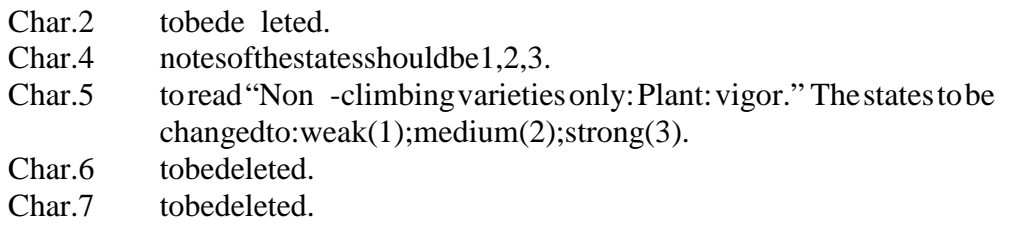

### Char. 11 states to be chang ed to: usually three (1); usually five (2); usually  $seven(3)$ .

Char. 12, 13 review to possibly have one characteristic. "Leaflet size", notes of states should be 1, 2, 3.

- Char. 14 to be deleted.
- Char.  $15$  (+) to be deleted.
- Char.  $16$  (+) to be deleted.
- Char. 17 (+) to be deleted.
- Char. 18 (+) to be deleted.
- $Char. 19$  the notes of the states should be 1, 2.
- Char. 20 state two toread "three or four."
- Char. 22 state "brown green" to be checked.
- Char. 25 to be checked. (\*) to be checked.
- Char. 26 to be checked. (\*) to be checked.
- Char. 27 toread "Inflorescence: arrangement of flowers."
- Char. 28 toread "Inflorescence: Peduncle length."
- Char. 29 to read " Flower: orientation." States to be changed to:  $facing upwards(1), facing outwards(2), hangin$  gdownwards (3).
- Char. 30 explanation to be added.
- Char.  $33$  (+) to be added. States to be changed to: concave (1), flat (2),  $convex(3)$ .
- Char. 39 to be deleted.
- Char. 41 state of characteristic to be: concave  $(1)$ , flat  $(2)$ , convex  $(3)$ .
- $Char. 42$  to b e deleted?
- Char. 43 to be "Sepal: reflexing of distal part". (+) to be added.
- $Char.45$  (+)to be added.
- Char. 53 state of characteristic to be changed?
- Char. 60 states "yellow, brown, lilac" to be added.
- Char. 61 state "lilac" to be added.
- Char. 62 to be deleted.

### 10. Technical Questionnaire

Char.5.2 to be deleted.

7.3 ASW 10to beadded.

### *Dahlia (TWO/35/21)*

54. The expert from the United Kingdom introduced document TWO/35/21 – Dahlia. The TWO noted that changes agreed by the Subgrou pwould be presented in the detailed report.

### *Hypericum (TWO/35/8)*

55. The expert from the Netherlands introduced document TWO/35/8 - Hypericum.

56. The Subgroup agreed the following changes:

Title page: Subject of Test Guideline stobe as specified in section 1. Common names to be deleted.

- 1. subject of the Test Guidelines to include hybrids of the species concerned.
- 2.3 toread" 10 young plants of commercial standard."
- 3.3.1 deletesecond sentence.

"diameter."

New (after  $3.3.1$ ) to read " (a) characteristics which should be observed at full flowering. (b) characteristics which should be observed when the berries are at their full color (harvest time)."

- 5.3 to add after (a) new grouping characteristic (b) Berry: size (characteristic 30).
- 6.5 to add key to relevant characteristics explaining that the "berry" is, in fact, a capsule.

### 7. Table of Characteristics

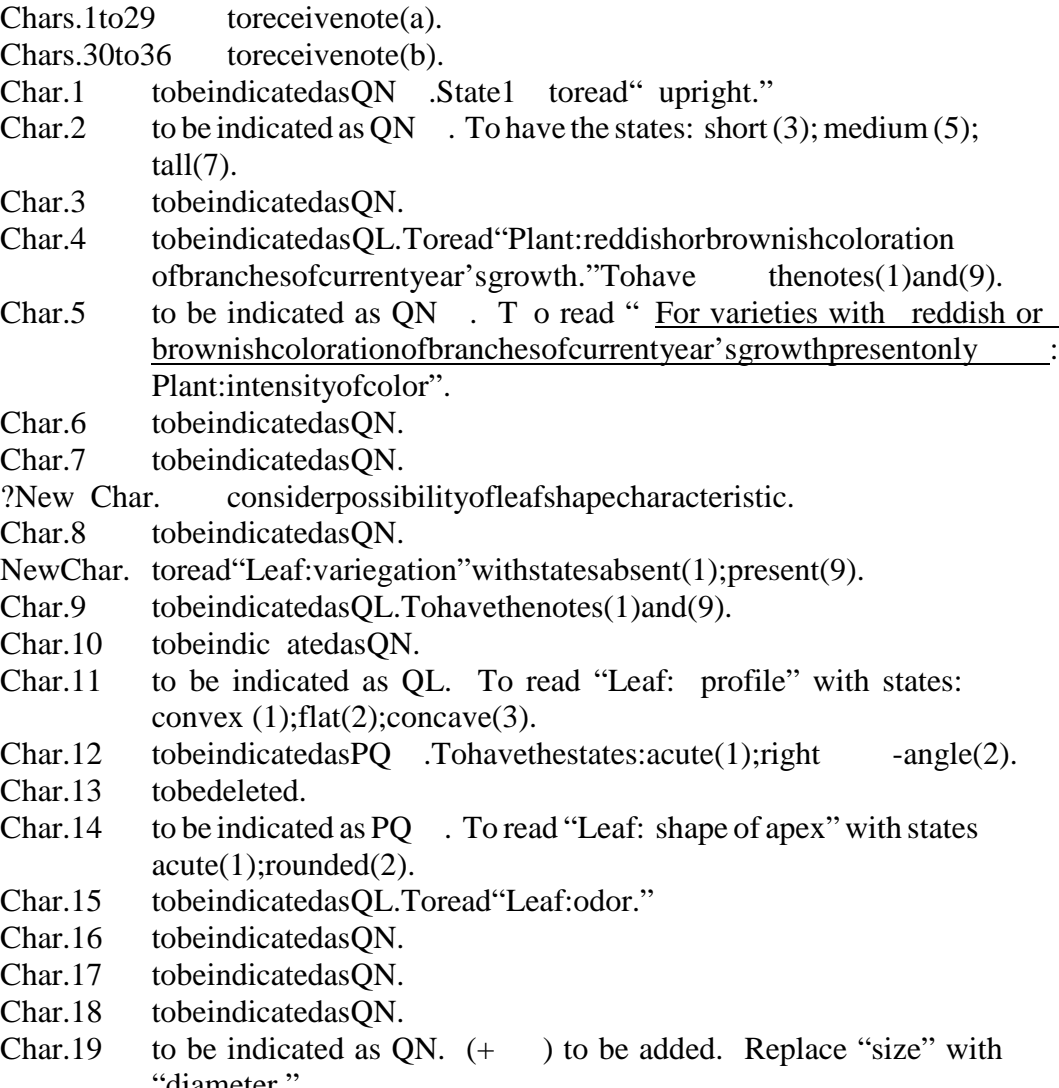

- Char. 20 to be indicated as ON. Delete "one."
- Char. 21 to be indicated as ON. Delete "one."
- Char. 22 to be indicated as OL.
- Char. 23 to be indicated as QN. To read " For varieties with reddish or brownish coloration of sepals present : Sepals: intensity of color."
- Char. 24 to be indicated as QN . To read "Sepals: curvature" with states: absent or weakly curved (1); moderately curved (2); strongly curved (3).
- Char. 25 to be indicated as ON.
- Char. 26 to be indicated as PO.
- Char. 27 to be indicated as PQ.
- Char. 28 to be indicated as ON . To read "Style: length."
- Char. 29 to be indicated as QL. "Ovary:" to be deleted.
- New Char. (after 29) "Inflorescence: number of berries" with states: few (3);  $medium(5)$ ; many (7). To be indicated as QN.
- Char. 30 to be indicated as QN . Replace "size" with "maximum diameter."
- Char. 31 to be indicated as PO . To read "Berry: shape in longitudinal section." Delete" -."
- Char. 32 to be indicated as PQ . (+) to be added. S tate 3 to be deleted.
- Char. 33 to be indicated as QL. "Top" to be replaced by "apex."
- Char. 34 to be indicated as PQ . "Texture" to be replaced by "surface."
- Char. 35 to be indicated as PO . To be revised to include further colors.

New Char. (after 35) "Berry: width of whitish or greenish band at base" with states: absent or narrow  $(1)$ ; medium  $(2)$ ; broad  $(3)$ . To be indicated as ON.

Char. 36 to be indicated as QN.

? New Char. Consider characteristic for inflorescence type.

8. Explanations on the T able of C haracteristics

- Ad. 19 illustration to be provided. Ad.32 illustration to be provided.
- 10. Technical Questionnaire
	- 1.2 common name "Saint John's Wort" to be deleted.

5.1 state1 toread" upright." New(after 5.1) characteristic 30 to be added. 5.2 to read "Berry: shape in longitudinal section." Delete " -."

7.3 ASW10tobeadded.

### *Poinsettia (TWO/35/19)*

57. The expert from Denmark introduced document TWO/35/19 – Poinsettia. The TWO noted that changes agreed by the Subgroup would be presented in the detailed report.

### *Rose (TWO/35/18)*

58. The expert from the Netherlands introduced document TWO/35/18 – Rose.

59. The Subgroup noted that as ingless et of Test Guidelines would now be developed for all types of r ose but noted that the current document and discussions should refer to cut -flower types only. On that basis, the Subgroup agreed the following changes:

2.2 to read: "The material should be supplied in the form of young plants of commercial standard wit h their own roots unless the variety does not grow on its own roots, in which case plants and/or budwood of the variety would also be required."

2.3 to read: "In cases where plants are supplied the applicant should state the rootstock which has been used ."

3.3.1 a new sentence to be inserted after the first sentence reading: "The plants should not be observed in the first flush of flowering."

3.3.2 these conditions should be reviewed to cater for different approaches, perhaps by providing an explanatio n of other ways of growing the plants, such as outdoors.

4.2.2 will need to be reviewed according to the outcome of discussions concerning section 2.4.

5.3 the example variety "meileeuw" for state 9 is to be replaced by a non -bicolored variety.

7. Tabl e of Characteristics

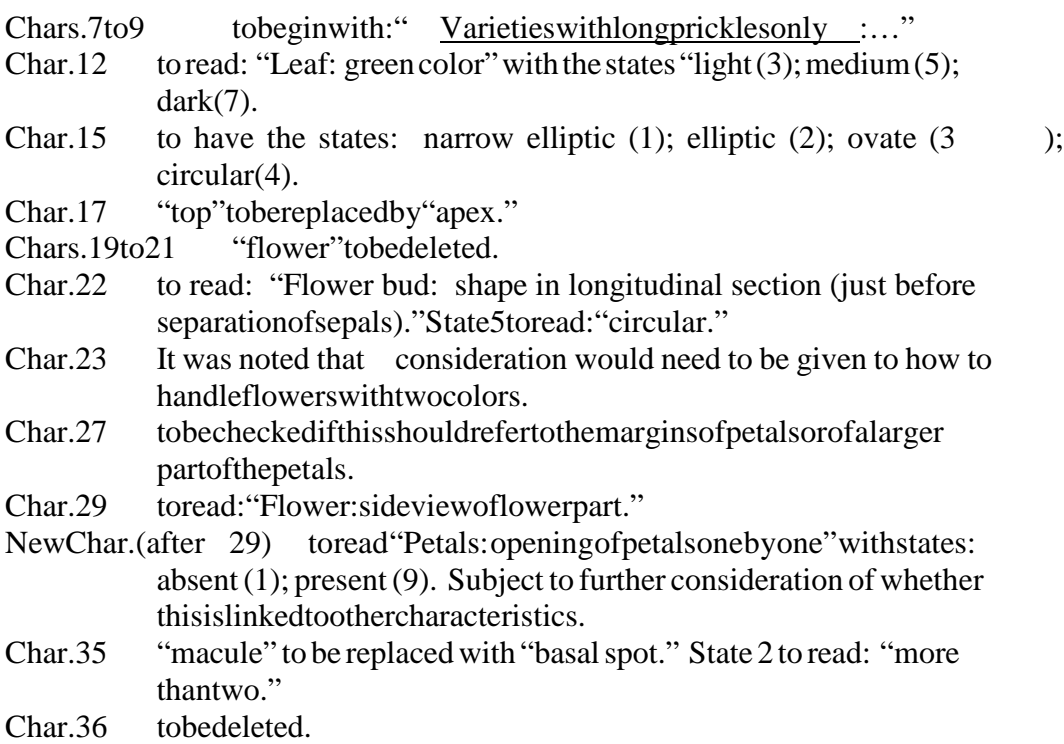

Char. 37 to read: "Single colored varieties only: Petal: color distribution" with states: lighter towards the base (1); even (2); lighter towards top $(3)$ . Char. 39 to read " Varieties with two or more colors on innersi de:..." New Char. (after 39) "Varieties with more than two colors on innerside : Petal; tertiary color" with the same states as for characteristic 39. New Chars. for petal color of bi - and multi -colored types to be developed.  $Char. 40$  (+) to be added. States to be created for stripes and to describe the hocus pocustype.

### 10. Technical Questionnaire

4.2 to read "(a) budding or grafting; (b) cuttings; (c) *in vitro* propagation; (d) other (please provided etails)."

6 example: Petal: main color: e.g. red/e.g. red purple.

7.3 ASW10tobeadded.

### *Waxflower (TWO/35/9)*

60. The expert from Australia introduced document TWO/35/9 – Waxflower. The TWO noted that changes agreed by the Subgroup would be presented in the detailed report.

Recommendations on Draft Test Guidelines (Plenary)

61. The expert from the Netherlands introduced document TWO/35/17 – Perilla. The Subgroup did not have any comments on the technical aspects of the document and thanked the TWV for an opportunit y to comment.

62. The TWO agreed that the following draft Test Guidelines would be sent to the professional organizations and then submitted to the TC for approval in April 2003, on the basis of the amendments presented in "(b) Subgroup discussi ons on final draft Test Guidelines" on paragraphs 32 to 49 of this document, which would be introduced by the Office with information provided by the leading expert:

- *Bracteantha*  - Calibrachoa - *Dendrobium* - *Leptospermum* - Ornamental Apple - Petunia - Phalaenopsis - Verbena - Willow (Revision).

63. The TWO decided to discuss further the following draft Test Guidelines at its next session:

-Brachyscome - *Catharanthus roseus*  - Clematis - Dahlia -Hypericum (berry producing species) - Poinsettia (Revision) -Rose(Revision)

- Waxflower.

64. The TWO decided to discuss the following new draft Test Guidelines at its 2003 session:

- Alstroemeria (Revision) (Netherlands to prepare a document) - Argyranthemum (Germany to prepar eadocument) -Chrysanthemum (Revision) (United Kingdom to prepare a document) - Diascia (United Kingdom to prepare a document) - Gypsophila (Israel to prepare a document) - Hibiscus (Republic of Korea to prepare a document) - Impatiens (France or Germany to prepare a document) - Tagetes (France to prepare a document).

65. The TWO decided to discuss the following new draft Test Guidelines at its 2004 session:

Antirrhinum (Japan to prepare a document) Eucalyptus (part of genus only) (Brazil to p repare a document) Nemisia (United Kingdom to prepare a document) Phlox (Ecuador to prepare a document) Tulip(Revision)(Netherlandstoprepareadocument).

66. The interested experts for the draft Test Guidelines listed in paragraphs 63 and 64 of this reportare presented in Annex III.

#### Future Program, Date and Place of the Next Session

67. At the invitation of the expert from Canada, the TWO agreed to hold its thirty  $\sim$ -sixth session in Niagara Falls, from September 22 to 26, 2003. Dur ing the thirty -sixth session, the TWO planned to discuss or re -discuss the following items:

- 1. Opening of the session
- 2. Adoption of the agenda
- 3. Shortreports on developments in plant variety protection
	- (a) reports from members and observers (brief or already rts by the participants)
	- (b) report on developments within UPOV (oral report by the Office of the Union)
- 4. Molecular techniques

- 5. Projecttoconsider the publication of variety descriptions
- 6. UPOVDatabases
- 7. TGP documents
- 8. Surveyon "Testin gof seed -propagated ornamental varieties"
- 9. Uniformity requirements for variegated varieties
- 10. Discussions on draft Test Guidelines (Subgroups)
- 11. Recommendations on draft Test Guidelines (plenary)
- 12. Date and place of the next session
- 13. Futurep rogram
- 14. Report on the conclusions of the session (if time permits)
- 15. Closing of thesession.

[Annex Ifollows]

### **ANNEXI**

### LISTOFPARTICIPANTS

### I. MEMBERSTATES

#### AUSTRALIA

Helen COSTA (Mrs.), Plant Breeder's Rights, Agriculture Fisheries Forestry Austral ia (AFFA), P.O. Box 858, Canberra ACT 2601 (tel.: +61 2 6272 4272,  $\text{fax:}+61262723650$ , e -mail: Helen. Costa @ affa.gov.au)

#### BRAZIL

Daniela AVIANI (Mrs.), Ministério da Agricultura, Pecuária e Abastecimento, Esplanadados Ministérios Bloco 'D', Anexo Á'Té rreo, 70043 -900 Brasilia (tel.: +55 61 218 2549, fax: $+$  55612242842,e -mail: daniela@agricultura.gov.br)

### CANADA

Sandy MARSHALL (Ms.), Examiner, Plant Breeders' Rights Office, Canadian Food Inspection Agency, 59 Camelot Drive, Nepean, Ontario K1A OY9 (tel.: **+** 1-613 225 2342, fax: +16132286629, e -mail: smarshall@inspection.gc.ca.)

#### DENMARK

Lars H. JACOBSEN, Department of Horticulture, Kirstinebjergvej 10, 5792 Arslev  $(tel.: +4563904343, fax.: +4563904392, e$  -mail: Lars H. Jacobsen @agrsci.dk)

### ECUADOR

Rodrigo ACOSTA, Jefe del Área de Investigación y Desarrollo; Panorama Roses S. A. (tel.: +593 22316 367, e -mail: investigaciónpanorama@roses -ec.com)

Eduardo BARAHONA, HILSEA, Rose Breeder Laboratorio de Biotecnología, Esmeralda Breeding (tel .:+59399738995; e -mail: eduardob@hilsea.com.ec)

Alba CABRERA SAMANIEGO (Mrs.), Directora de Obtenciones Vegetales del Instituto Ecuatoriano de la Propiedad Intelectual (IEPI) (tel. +593 2 2508 000, ext. 340; fax: +59322508026; e -mail: albacabrera 01@hotmail.com; iepi@interactive.net.ec)

Sebastián DONOSO, Rosen Tantau (tel.: +593 2981 761/2, 236 36 33/4, e-mail: rtantau -sd@accessinter.net)

#### Annex I, page 2

Diego MOYANO, Gerente General, Panorama Roses S. A., P.O. Box 17171928  $(tel.: +59399807390,e$  -mail:dmoy anopanorama@roses-ec.com)

Víctor PONCE TOBAR, Presidente de la Asociación Ecuatoriana de Obtentores de Variedades Vegetales – ASOVEC/Rosen Tantau (tel.: +593 298 17 61, fax: +5932981763, e -mail: victorponce@andinanet.net)

Ana María QUIÑONES (Srta.), HILSEA, Jefe de Laboratorio de Biotecnología, Esmeralda Breeding B.Y. (tel.: +59399826173, e -mail: anamq@hilsea.com.ec)

Pedro ROMO -LEROUX, Gerente Técnico de AGROGENOTEC (tel.: +593 99 80 80 27,  $\text{fax:}+5932868959, e$  -mail: pedrorl@andinanet.net)

Marcelo TACAN VELEZ, INIAP, Técnico del DENAREF (tel.: +593 22 693 359, e-mail: tacanmarcelo@hotmail.com; denaref@ecnet.ec)

Nelson VELASCO IZQUIERDO, Presidente, Instituto Ecuatoriano de la Propiedad Intelectual (IEPI), Avenida República 396 y Diego de Almagro, Edificio FORUM 300, 1er piso, Quito (tel.: +59302508000, fax: +59322508027, e -mail: iepi@interactive.net.ec, sectagro@impsat.net.ec)

#### **GERMANY**

Andrea MENNE (Ms.), Bundessortenamt, Osterfelddamm 80, Postfach 61 04 40, 30604 Hanover (tel.: +49 511 956 67 23, fax: +49 511 956 67 19, e-mail: andrea.menne@bundessortenamt.de)

#### ISRAEL

Baruch BAR -TEL, Plant Breeders' Rights Testing Unit, Agricultural Research Organization, The Volcani Center, P.O. Bo x 6, Bet -Dagan 50250 (tel.: +972 968 3458,  $\text{fax:}+97239683669,e$  -mail:ilpbr -tu@int.gov.il)

### **ITALY**

T. SCHIVA, Istituto Sperimentale per la Floricultura, Corso degli Inglesi 508, 18038 San Remo (tel.: +39184667251, fax: +39184695072, e -mail: t. schiva@sistel.it)

### JAPAN

Tadao MIZUNO, Senior Examiner, Seeds and Seedlings Division, Ministry of Agriculture, Forestry and Fisheries (MAFF), 1 -2-1, Kasumigaseki, Chiyoda -ku, Tokyo 100 -8950  $(tel.: +81335810518, fax.: +81335026592,e$  -mail:tadao\_mizuno@nm.maff.go.jp)

### TWO/35/22 Annex I, page 3

### KENYA

Evans O. SIKINYI, Registrar, Plant Breeders' Rights Office, Kenya Plant Health Inspectorate Service (KEPHIS), P.O. Box 49592, Waiyaki Way, Nairobi (tel.: +254 2 4440087,  $\text{fax:} +25424448940$ , e -mail: kephis@nbnet.co.ke)

### MEXICO

Luis Miguel VÁZQUEZ GARCIA, Avenida Presidente Juárez No. 13, Col. El Cortijo, C.P. 5400, Tlanepantla, Estado de México (tel.: +52 55 53 84 2213, fax: +52 53 90 1441, e-mail: lmvg@coatepec.uaemex.mx)

Miriam Noemi GIL MUÑOZ, Ignacio Manuel Altamirano No. 2 Fraccionamiento San Mateo IV Texcoco, Estado de México (tel.: +595 95 44583/595 95 384 88; e-mail: miucha14@hotmail.com)

#### NETHERLANDS

Joost BARENDRECHT, Plant Research International (PRI), P.O. Box 16, 6700 AA Wageningen (tel.: +31 317 47 68 93 , fax: +31 317 41 80 94, e-mail: c.j.barendrecht@plant.wag -ur.nl)

#### **NEWZEALAND**

Chris BARNABY, Examiner of Fruit and Ornamental Varieties, Plant Variety Rights Office (PVRO), P.O. Box 130, Lincoln, Canterbury (tel.: +64 3 325 6355, fax: +64 3 983 3946, e-mail: chris.barnaby@pvr.govt.nz)

#### REPUBLICOFKOREA

Han-Young JEON, Plant Variety Protection Division, National Seed Management Office, 433 Anyang 6 -dang, Manan -gu, Anyang -si, Kyouggi -do 430 -016, (tel.: +82 31 467 0174, fax:  $+82314670161$ , e -mail: jeonhan $0@$  seed.go.kr)

Mi-Hee YANG (Ms.), Plant Variety Protection Division, National Seed Management Office, 433, Anyang 6 -dang, Manan -gu, Anyang -si, Kyonggi -do, 430 -016 (tel.: +82 31 467 0173,  $\text{fax:}+82314670161,e$  -mail:mh730@seed.go.kr)

#### UNITEDKIN GDOM

Elizabeth M.R. SCOTT (Miss), Head, Ornamental Crops, Plant Variety Rights Group, (NIAB), Huntingdon Road, Cambridge CB3 0LE (tel.: +44 1223 342399,  $\text{fax:}+441223342229,e$  -mail:elizabeth.scott@niab.com)

### Annex I, page 4

# II. OBSERVERS

### COMMUNITYPLANTVARIETYOF FICE(CPVO)

Ton KWAKKENBOS, Expert for Ornamental Plants, Technical Unit, Community Plant Variety Office (CPVO), 3 boulevard Maréchal Foch, B.P. 2141, 49021 Angers Cedex 02, France (tel.: +33241256432.fax: +33241256410.e -mail: kwakkenbos@cpvo.e u.int)

### INTERNATIONAL ASSOCIATION OF BREEDERS OF ORNAMENTAL AND FRUIT PLANTS (CIOPORA)

Nellie HOEK (Ms.), Royalty Administration International, P.O. Box 156, 2690 AD 'S -Gravenzande, Netherlands (tel.: + 31 174 420 171, fax: + 31 174 420 923, e mail: nelliehoek@kabelfoon.nl)

Alain MEILLAND, Meilland International, Domaine de Saint -André, Le Cannet des Maures, 83340 Le Luc -en-Provence, France (tel. : +33 4 94 50 03 49, fax : +33 4 94 47 98 29, e-mail: meilland@meilland.com)

# III. OFFICER

Elizabeth SCOTT (Miss), Chairman

### IV. OFFICE OF UPOV

Peter BUTTON, Technical Director, International Union for the Protection of New Varieties of Plants, 34, chemin des Colombettes, 1211 Geneva 20, Switzerland (tel.: +41-22-338 8672,  $\text{fax:}+41 - 22 - 7330336$ , e -mail: peter.button@upov.int, Website: http://www.upov.int)

Vladimir DERBENSKIY, Consultant, International Union for the Protection of New Varieties of Plants, 34, chemindes Colombettes, 1211 Geneva 20, Switzerland (tel. : +41-22-3388272, fax: $+41 - 22 - 7330336$ , e-mail: vladimir.derbenskiy@.upov.int)

[Annex II follows]

## **ANNEXII**

# *Verbena (TWO/35/6)*

The expert from the Netherlands introduced document TWO/35/6 – Verbena.

The Subgroup agreed the following changes:

3.3.1 and 3.3.3 to be combined

7. Table of Char acteristics

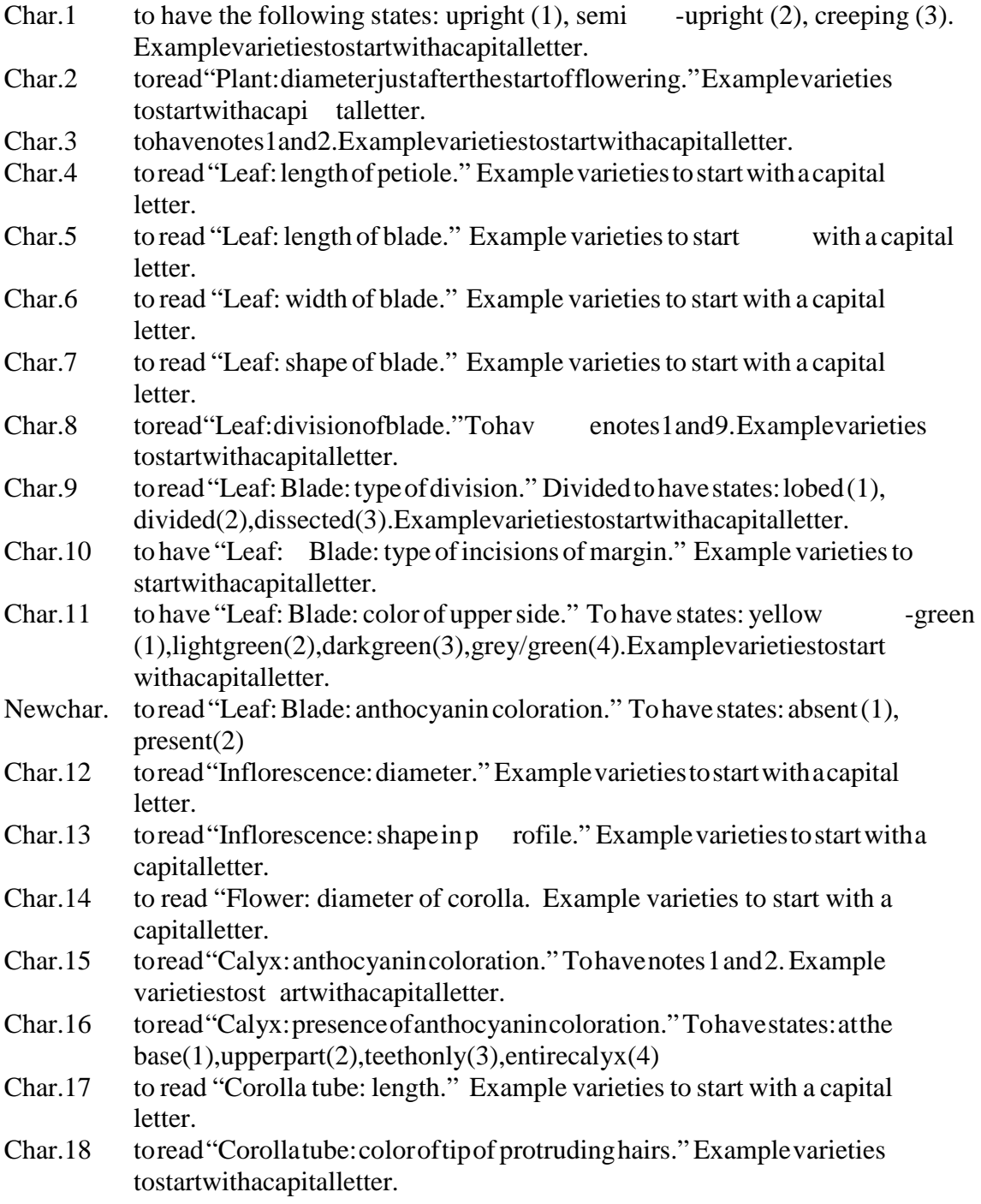

### Annex II, page 2

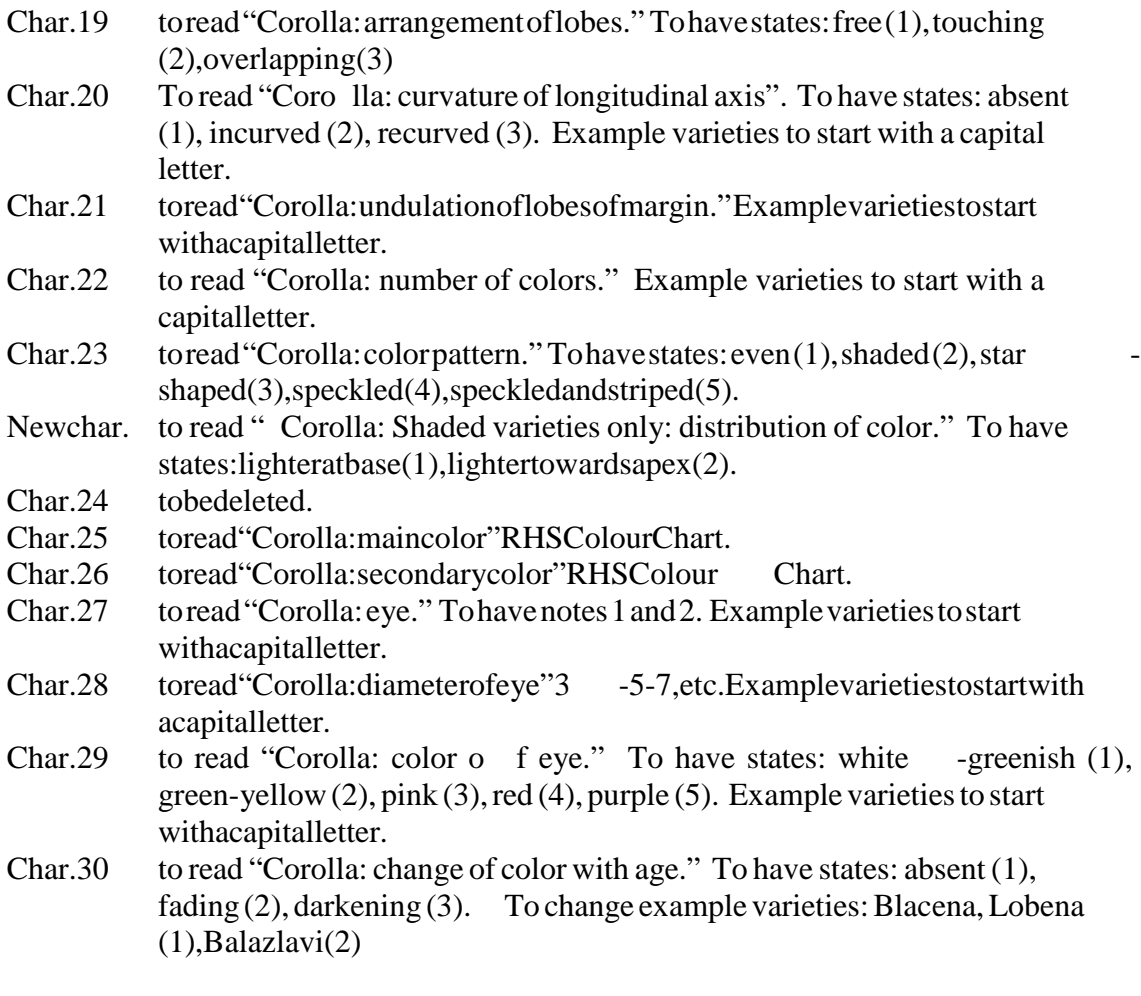

- 8. Explanations on the Table of Characteristics
- Ad.9 to change legend of diagrams: lobed (1), devided (2), dissected (3).
- 10. Technical Questionnaire

All example varieties should start with a capital letter.

Char. 5.2 toread "Leaf: blade."

AfterChar.5.4 to have<br>Char.5.5 Flower: main

- Flower: main color (see Table of Characteristics, Characteristic 24).
- Char. 5.6 Flower: main color RHS Colour Chart.

[Annex III follows]

# **ANNEXIII**

# LISTOFLEADING EXPERTS (TWO 2002)

![](_page_36_Picture_251.jpeg)